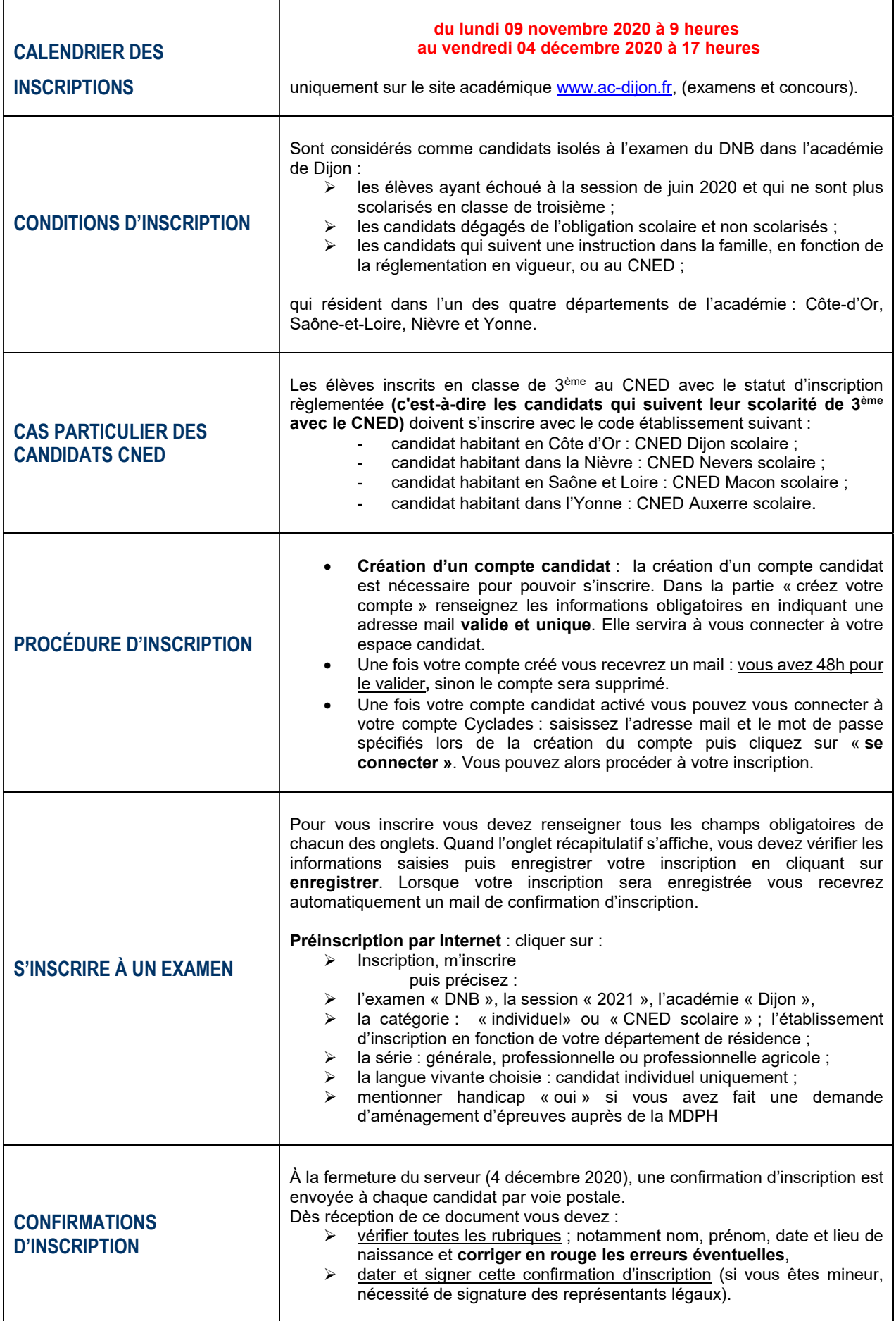

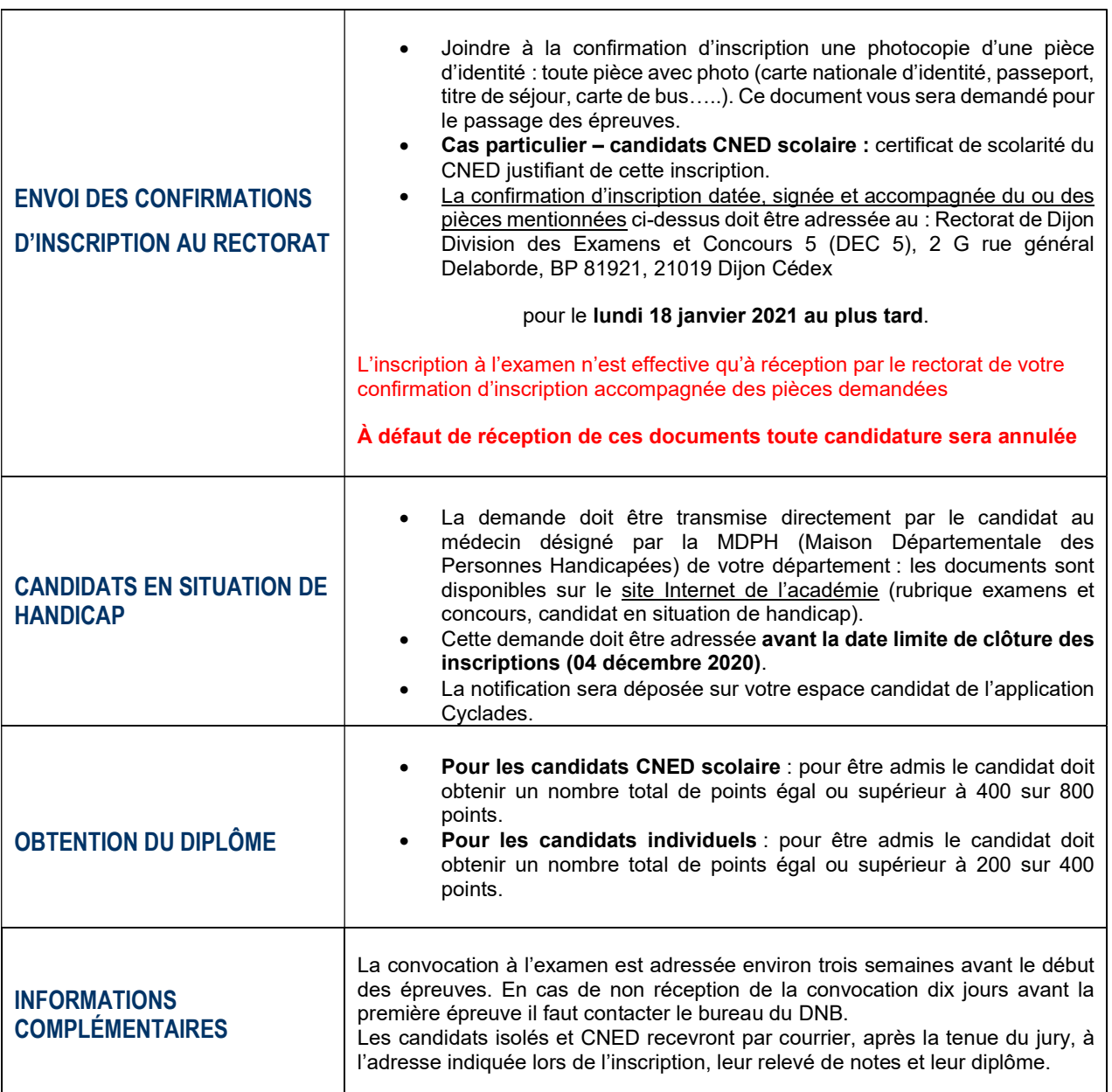

## LES ÉPREUVES

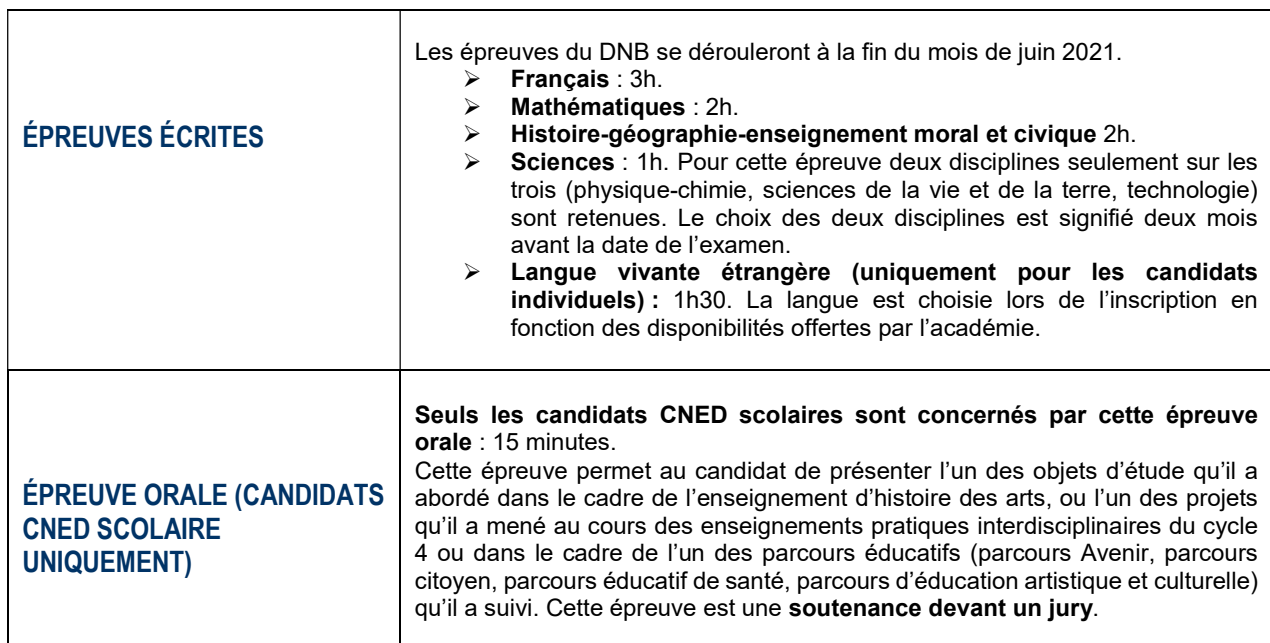

T